## SAP ABAP table CMBLRMSCALEDEF {CDB Table to Online Table /1CN/LRMSCALEDEF}

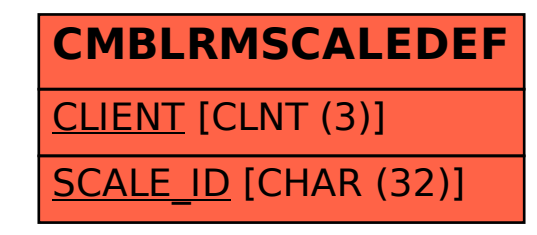